## **SimSolid** 2022

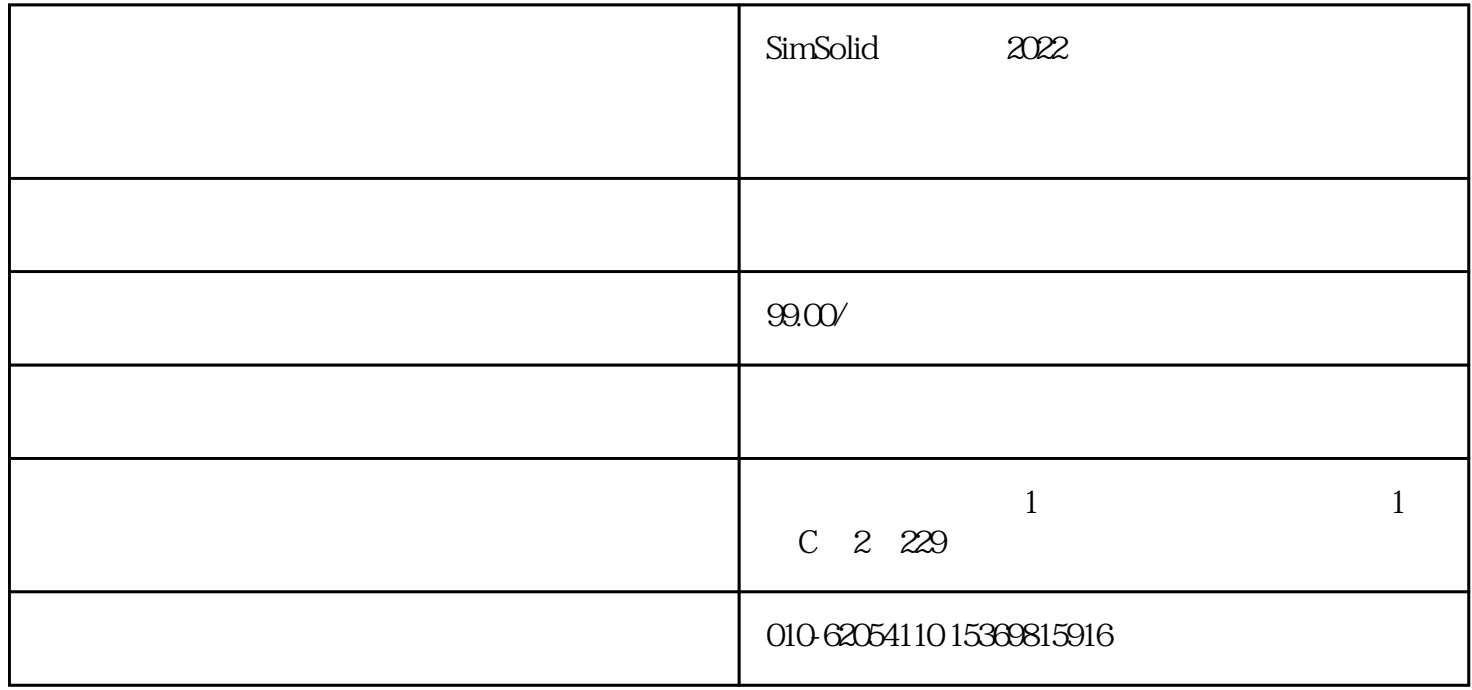

2022

Altair SimSolid

Altair SimSolid 2022

Altair SimSolid 2022

 $/$ 

 $\mathfrak{D}$ 

 $1$ 

3、静态动画

- 4 JT CAD
- $JT$  CAD
- $5\,$
- 
- 6 CSV
- $(CSV)$   $XYZ$

 $\ldots$ 

- $\overline{7}$ 
	- $\sqrt{PSD}$
- 8 CAD
	- CAD
- $9 \,$
- $10 \,$

 $11$ 

 $\mathsf{CAD}$  /

1 SimSolid Basic

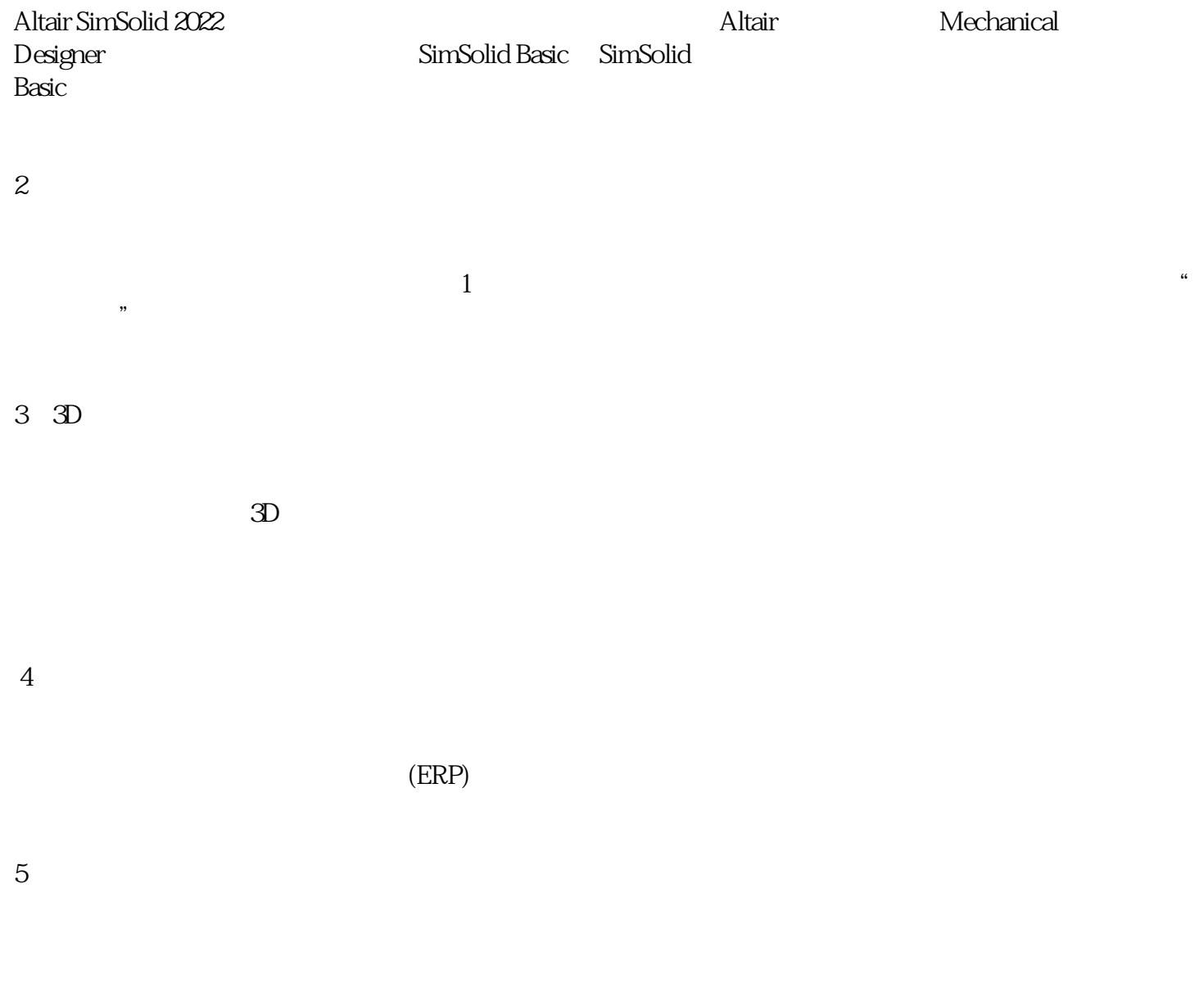

6、液体体

 $\overline{a}$ /点。可以使用以下关节类型: ① 圆柱–圆柱关节允许绕关节轴旋转并沿轴滑动。轴由关节中心和向量定义。

 ② 直线导轨–直线导轨接头只能沿接头轴线滑动。轴由关节中心和向量定义  $\sim$  –  $\sim$  –  $\sim$ 

 $\phi_{\rm{max}}=\phi_{\rm{max}}=0.01$ ⑤ 挠性轴–挠性轴接头允许两个轴之间完整的旋转运动传递。关节通过限制绕轴轴线的旋转来工作。

⑥ 万向节–万向节允许在相互成一定角度的多个轴上传递旋转运动。关节通过沿两个相互垂直的轴自由

 $\sim$  "  $(CSV)$